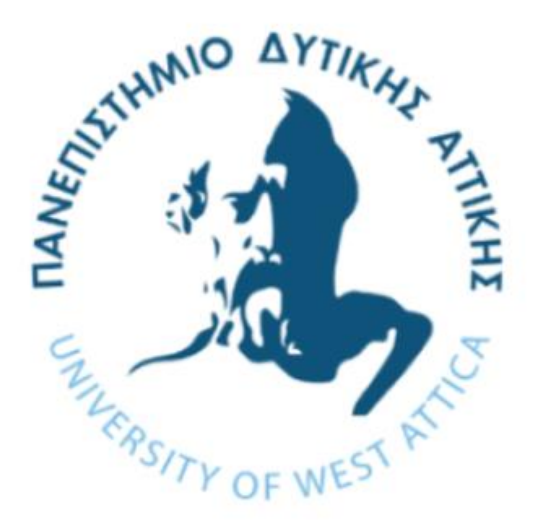

# Υπολογιστικά Συστήματα Υψηλής Αξιοπιστίας

## Υλοποίηση απαριθμητή με δυνατότητα παραγωγής αρχείου διανυσμάτων δοκιμής

Επιμέλεια: Καθ. Βογιατζής Ιωάννης, Δρ. Γκάμας Βασίλειος

Πανεπιστήμιο Δυτικής Αττικής Τμήμα Μηχανικών Πληροφορικής και Υπολογιστών

### ΕΚΦΩΝΗΣΗ ΑΣΚΗΣΗΣ

#### **Μέρος 1 ο : Υλοποίηση βασικής λειτουργίας απαριθμητή**

Ζητείται να υλοποιήσετε πρόγραμμα σε C (ή άλλη γλώσσα προγραμματισμού της αρεσκείας σας) το οποίο θα προσομοιώνει την λειτουργία ενός απαριθμητή (counter) n ψηφίων. Το πρόγραμμα πρέπει να δέχεται από τον χρήστη ως παραμέτρους:

- Το πλήθος των ψηφίων του απαριθμητή.
- Την αρχική τιμή του απαριθμητή στο δεκαδικό σύστημα. Στην περίπτωση που η αρχική τιμή που εισάγεται από τον χρήστη είναι μεγαλύτερη από αυτήν που μπορεί να αποθηκευτεί στον απαριθμητή, τότε το πρόγραμμα θα πρέπει να ζητάει πάλι από τον χρήστη να εισάγει την αρχική τιμή.
- Το πλήθος των κύκλων που θα τρέξει ο απαριθμητής. Αν ο αριθμός που δώσει ο χρήστης είναι 0, θα τρέξει για 2<sup>n</sup> κύκλους.

Παράδειγμα εκτέλεσης:

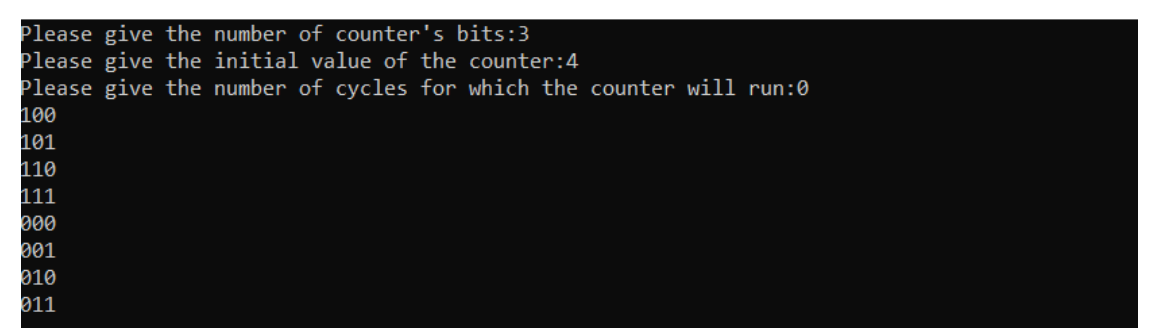

#### **Μέρος 2 ο : Διαμόρφωση προγράμματος για παραγωγή αρχείου διανυσμάτων δοκιμής για επεξεργασία από το εργαλείο Hope**

Τροποποιήστε το πρόγραμμα του προηγούμενου μέρους ώστε να αποθηκεύει τις εξόδους σε κατάλληλο αρχείο διανυσμάτων δοκιμής το οποίο μπορεί να επεξεργαστεί το εργαλείο Hope. Υπενθυμίζεται ότι το αρχείο διανυσμάτων δοκιμής που επεξεργάζεται το Hope έχει την παρακάτω ενδεικτική δομή:

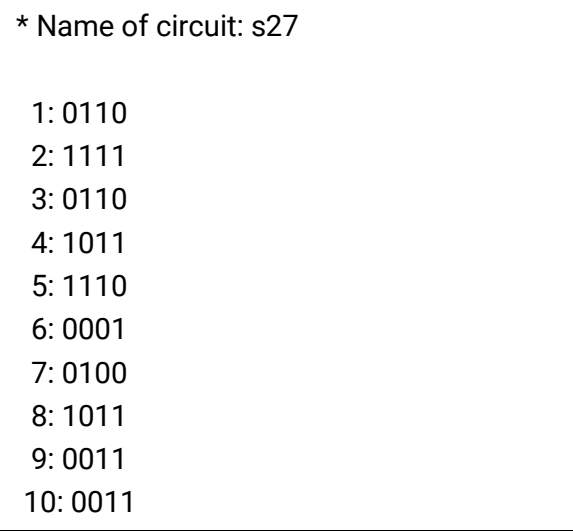

### **Μέρος 3 ο : Υπολογισμός ποιότητας εξόδων απαριθμητή**

Αξιολογήστε την ποιότητα των εξόδων του απαριθμητή. Συγκεκριμένα, υπολογίστε την κάλυψη σφαλμάτων που παρέχουν τα διανύσματα δοκιμής που παράγονται από τον απαριθμητή όταν εφαρμόζονται στα παρακάτω κυκλώματα:

- c17ο.bench
- s27.bench
- s1488.bench
- s820.bench

Για κάθε κύκλωμα θα πρέπει να χρησιμοποιήσετε απαριθμητή τόσων ψηφίων όσες οι κύριες είσοδοι του κυκλώματος. Ακολούθως συμπληρώστε τον παρακάτω πίνακα.

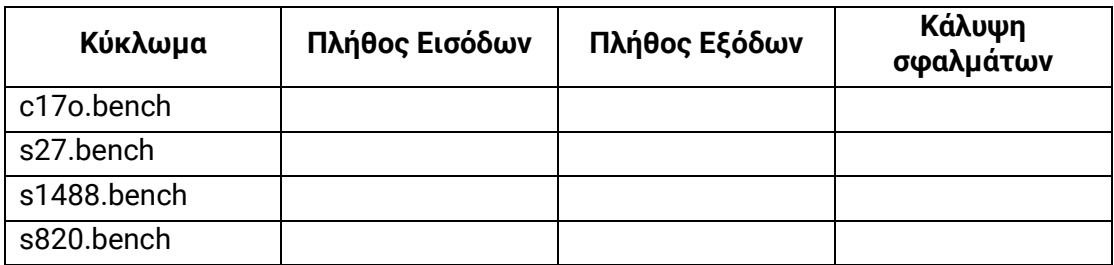